# The book was found

# Enhanced Microsoft Excel 2013: Illustrated Complete (Microsoft Office 2013 Enhanced Editions)

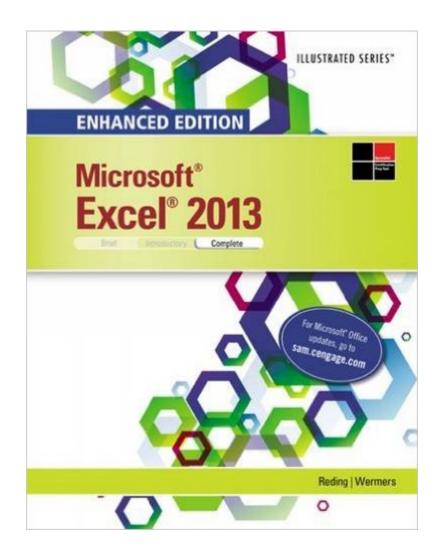

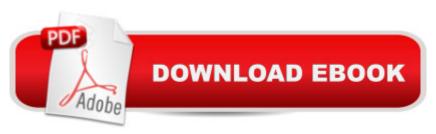

## **Synopsis**

Whether you're a computer rookie or hot shot, you can master Microsoft Excel 2013 applications quickly with this new book in the acclaimed Illustrated Series -- ENHANCED MICROSOFT EXCEL 2013: ILLUSTRATED COMPLETE. Using a concise, focused approach and user-friendly format, the Illustrated Series provides a hallmark two-page layout that allows you to work through an entire task without turning the page. Skills are accessible and easy to follow with new Learning Outcomes that outline the skills covered in each lesson and larger full-color screens that preview what you should see on your own computer. Each unit begins with a brief overview of the principles of the lesson and introduces a case study for further application. New and updated appendixes guide you in exploring cloud computing and other developments in more depth. MindTapâ,¢, SAM and other resources further strengthen your understanding of the latest features in MS Access 2013.

## **Book Information**

Series: Microsoft Office 2013 Enhanced Editions

Paperback: 560 pages

Publisher: Cengage Learning; 1 edition (April 16, 2015)

Language: English

ISBN-10: 1305501241

ISBN-13: 978-1305501249

Product Dimensions: 0.8 x 8.2 x 10.5 inches

Shipping Weight: 2.2 pounds (View shipping rates and policies)

Average Customer Review: 5.0 out of 5 stars Â See all reviews (1 customer review)

Best Sellers Rank: #662,849 in Books (See Top 100 in Books) #306 in Books > Computers &

Technology > Software > Microsoft > Microsoft Excel #469 in Books > Computers & Technology

> Software > Microsoft > Microsoft Office #522 in Books > Computers & Technology > Business

Technology > Software > Spreadsheets

### Customer Reviews

Easy to follow with the college course it took.

### Download to continue reading...

Enhanced Microsoft Excel 2013: Illustrated Complete (Microsoft Office 2013 Enhanced Editions)

New Perspectives on Microsoft Office 2013 First Course, Enhanced Edition (Microsoft Office 2013 Enhanced Editions) Excel: The Complete Beginners Guide - Boost Your Poductivity And Master

Excel In Just 24 Hours! (Excel, Microsoft Office, MS Excel 2016) Bundle: Illustrated Microsoft Office 365 & Office 2016: Fundamentals, Loose-leaf Version + MindTap Computing, 1 term (6 months) Printed Access Card ... Office 365 & Office 2016: Introductor Your Office: Microsoft Access 2013, Comprehensive (Your Office for Office 2013) EXCEL: Strategic Use of the Calc Spreadsheet in Business Environment. Data Analysis and Business Modeling (Functions and Formulas, Macros, MS Excel 2016, Shortcuts, Microsoft Office) Exploring: Microsoft Excel 2013, Comprehensive & MyITLab with Pearson eText -- Access Card -- for Exploring with Office 2013 Package Microsoft Word 2010: Illustrated Complete (Illustrated Series: Individual Office Applications) Microsoft Office 2016: A Beginner's Guide to Microsoft Office Documents, Presentations, and Workbooks: Using Microsoft Office to Create Content That Gets Noticed- Creating Powerful Content with Microsoft Office Microsoft Surface Pro 4 & Microsoft Surface Book: The Beginner's Guide to Microsoft Edge, Cortana & Mail App on Microsoft Surface Pro 4 & Microsoft Surface Book Data Analysis Using Microsoft Excel: Updated for Office XP Microsoft Excel 2010: Introductory (Available Titles Skills Assessment Manager (SAM) - Office 2010) Exploring Microsoft Access 2013, Comprehensive (Exploring for Office 2013) SAM 2013 Assessment, Training and Projects with MindTap Reader for Discovering Computers & Microsoft Office 2013: A Fundamental Combined Approach Printed Access Card GO! with Microsoft Outlook 2013 Getting Started (GO! for Office 2013) Exploring: Microsoft Word 2013, Comprehensive (Exploring for Office 2013) Computer Concepts and Microsoft Office 2013: Illustrated Microsoft Office 2010 for Medical Professionals Illustrated (Illustrated Series: Medical Professionals) Excel Conditional Formatting: Tips You Can Use Immediately To Make Your Data Stand Out (Data Analysis With Excel Book 3)

**Dmca**